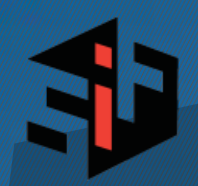

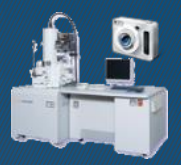

# **SBM SUPPORTBR**

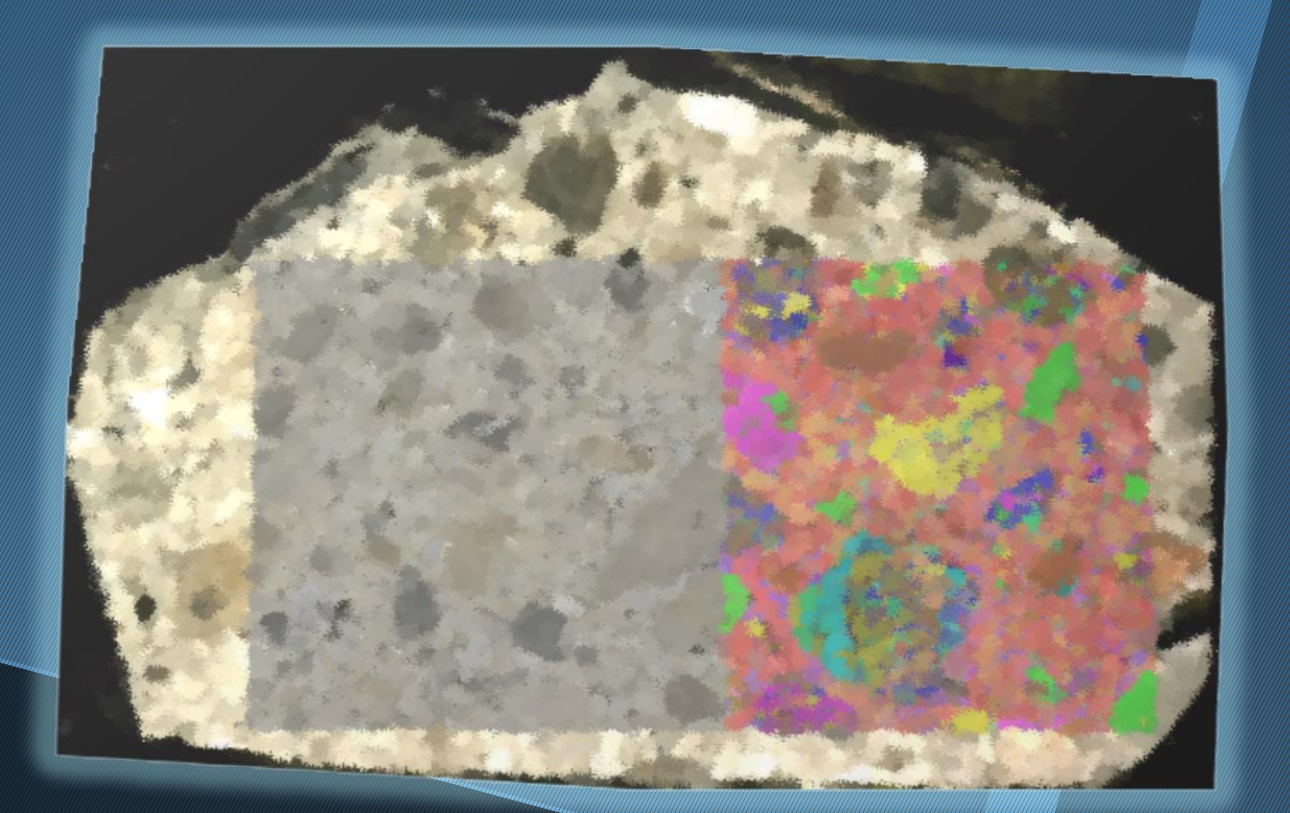

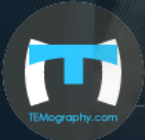

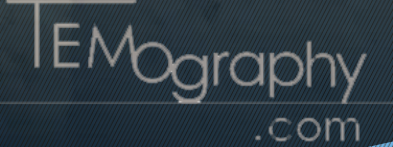

## **Basic Function**

#### **Automated Image Collection**

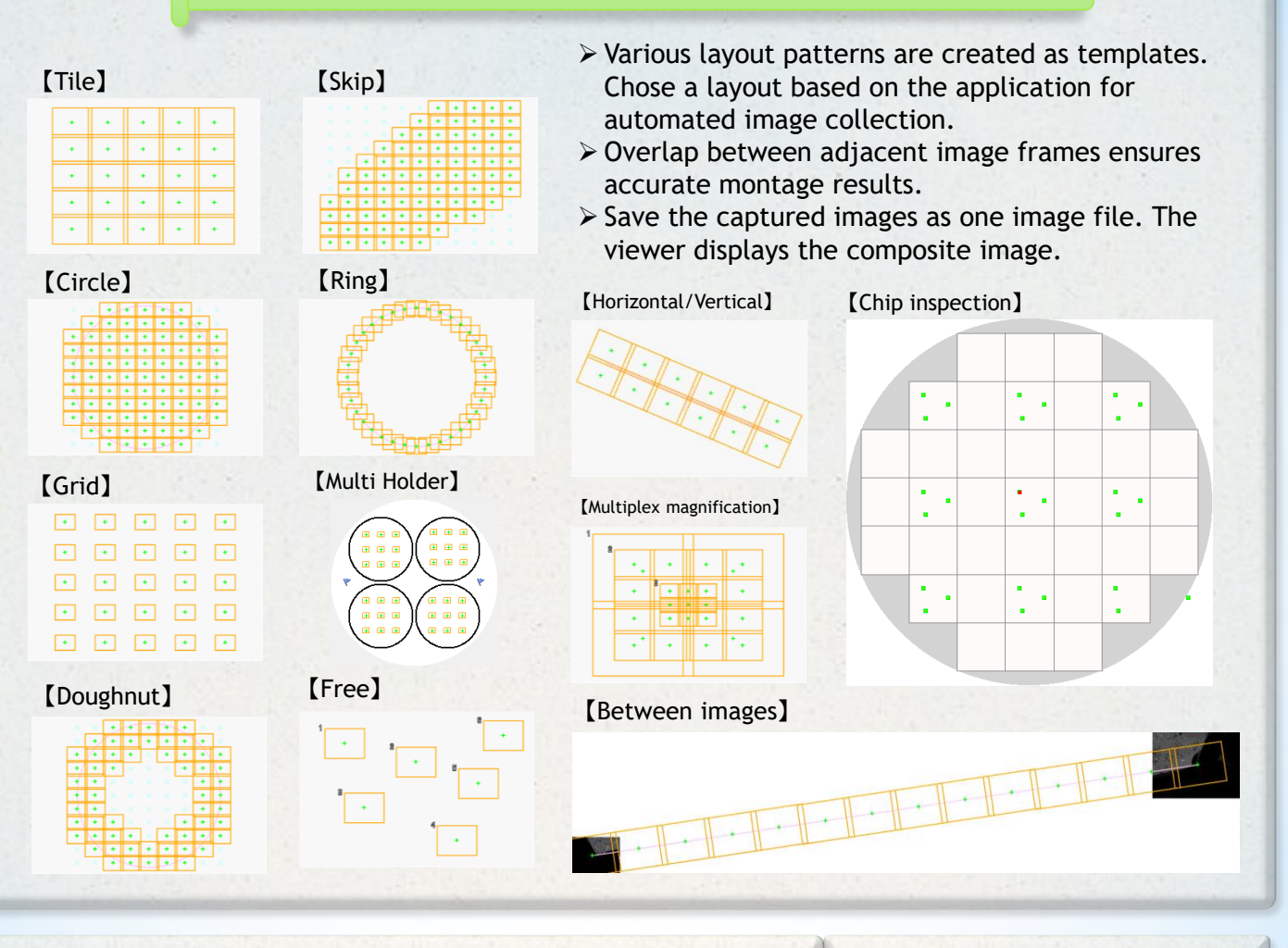

### **Correlative Observation**

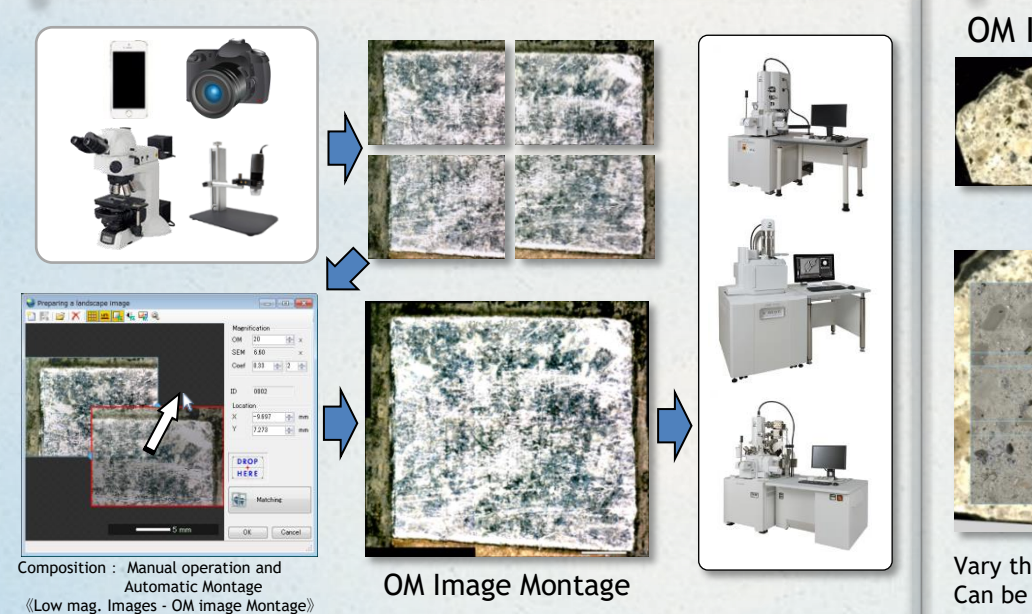

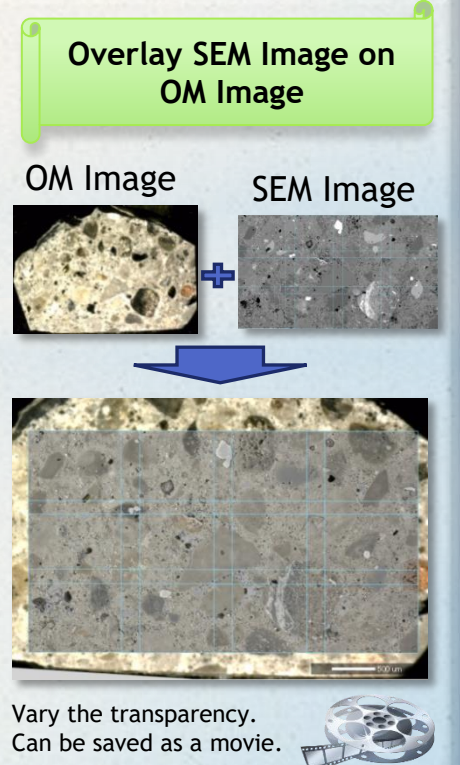

## **Particle Measurement**

## **Automatic Image Collection**

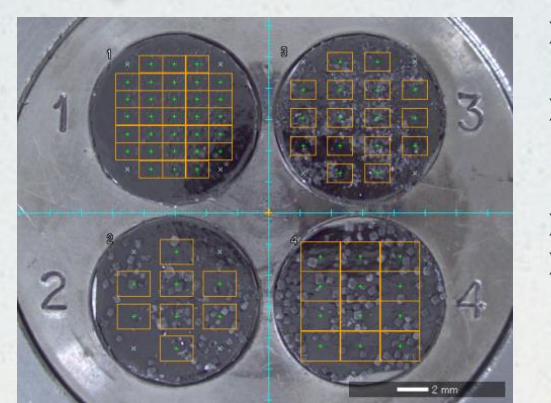

- $\triangleright$  The multiple fields of view at each sample are collected automatically.
- $\triangleright$  The particle measurement software measures feature size and parameters automatically from the SEM images.

**Accessory** 

- $\triangleright$  Multiple files can be measured using a macro.
- $\triangleright$  The graph of the frequency distribution table is saved.

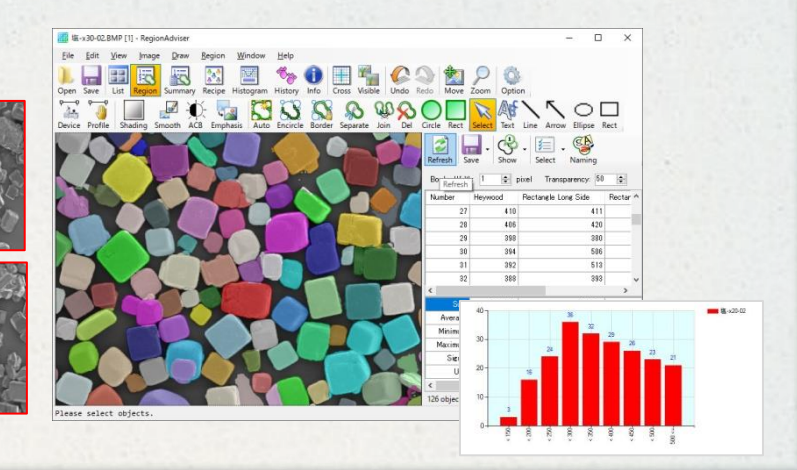

#### **Centering & Zoom**

Dehydrated Milk Salt Sugar

Automatically pick up any number of particles from the detected particles. Collect an image after zooming in.

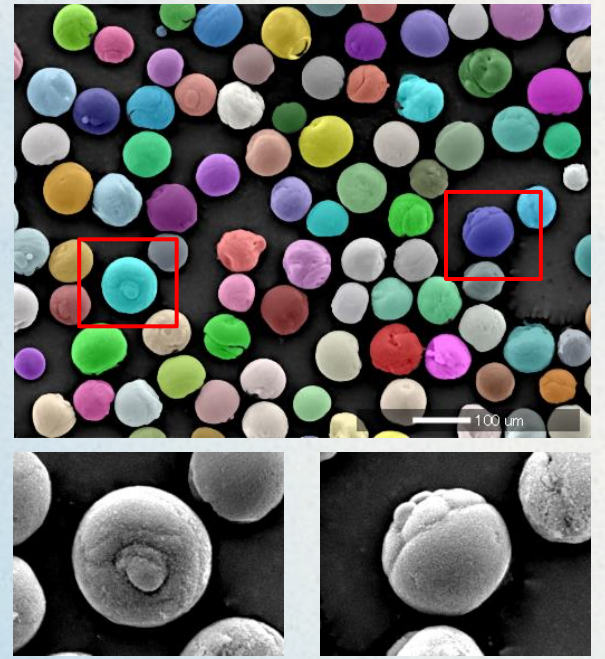

※There may be a shift of the center position depending on magnification.

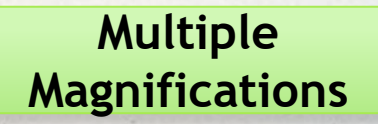

In addition to the registered magnification, images at multiple magnifications are collected at the same position.

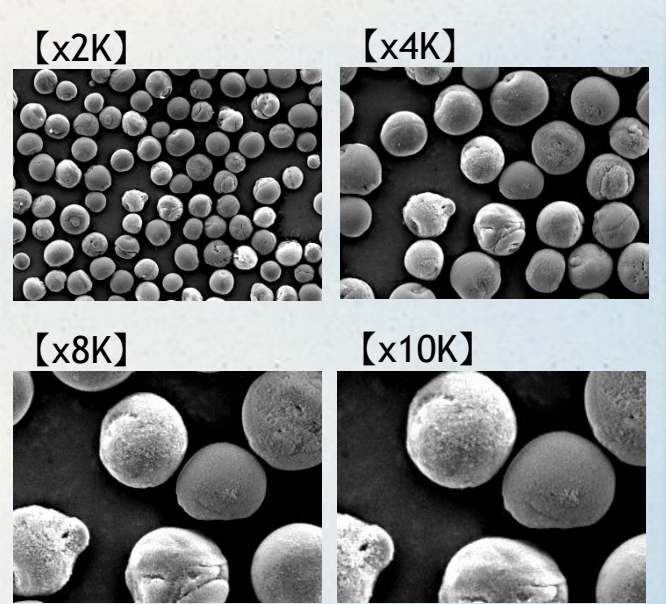

※There may be a shift of the center position depending on magnification.

## **Length Measurement**

#### **Fixed Point Observation on a Chip**

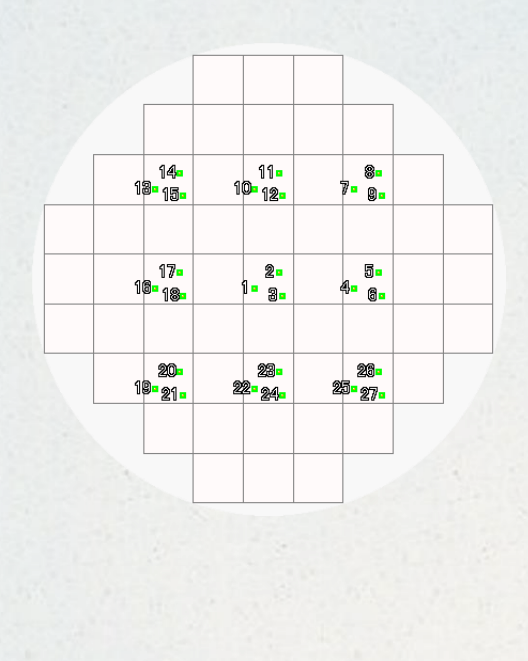

- $\triangleright$  When inspecting a wafer, it is possible to easily find the same field of view within the chip.
- $\triangleright$  Using the length measurement software, the line width can be measured automatically from a contrast of a SEM image.

Accessory

- $\triangleright$  Multiple files are measured using a macro.
- $\triangleright$  The frequency distribution table is saved.

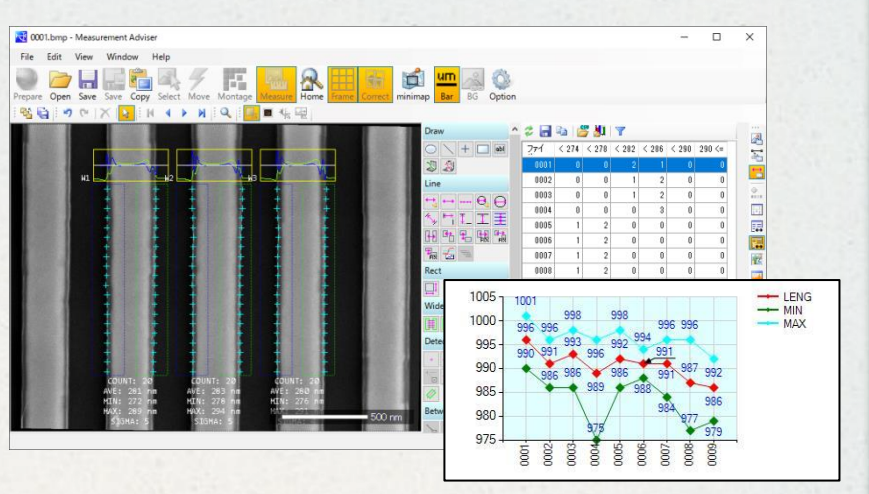

#### **Measurement Features** 【Rectangle】 【Diameter】 【Straight line】 <mark>.</mark>0.25 um 72 L  $M1$ 【BOX】 Width: 480 mm lehita 500 mi 【Angle】 【Thickness from Fixed line】 【Wide】 44 deg. 【Gray/Edge Profile】 【Vertical/Horizontal-2 points distance】 **COUNT:**  $0.37 \, \text{um}$

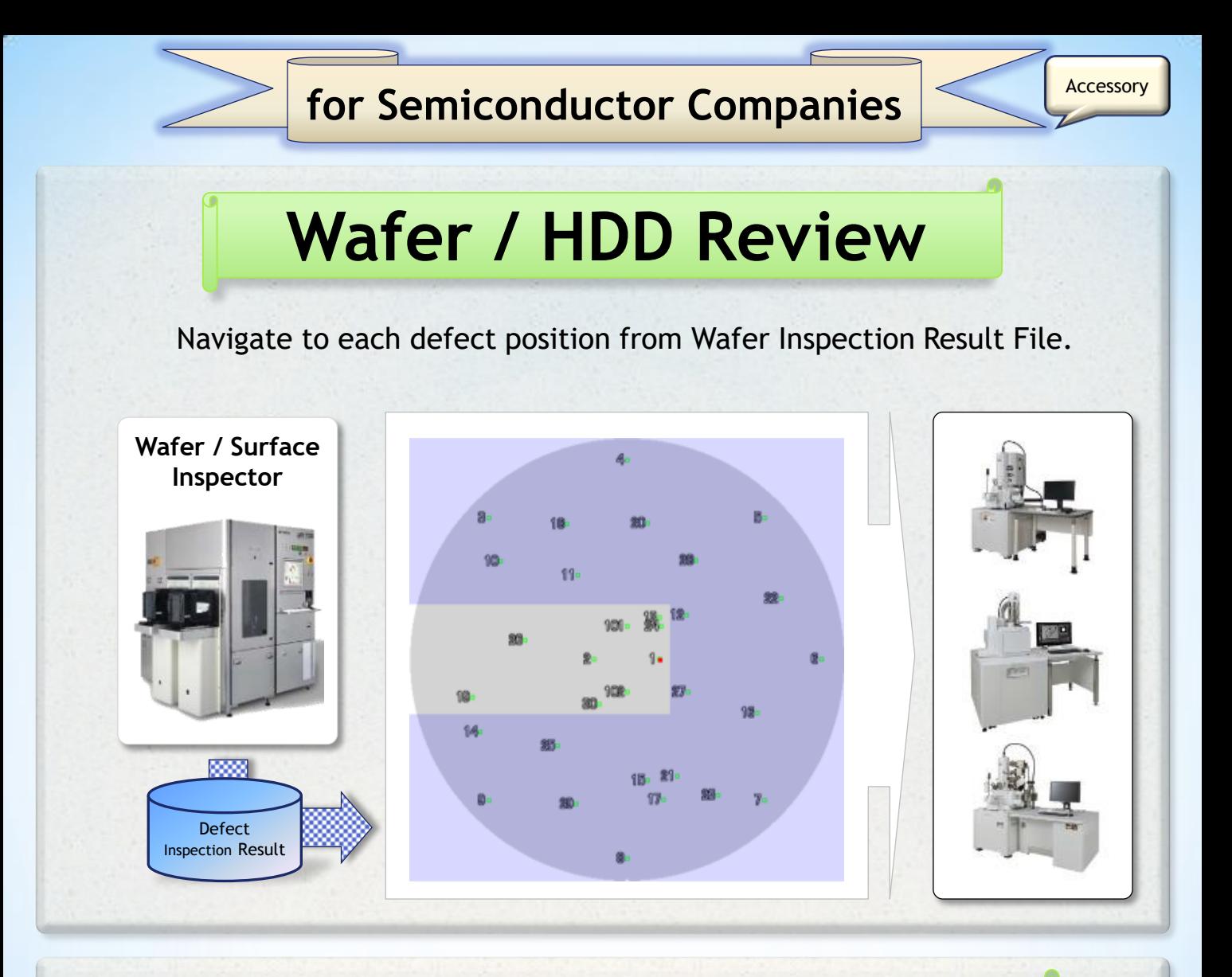

# **EB/CAD Navigation**

Navigate by loading the chip arrangement definition file and CAD data

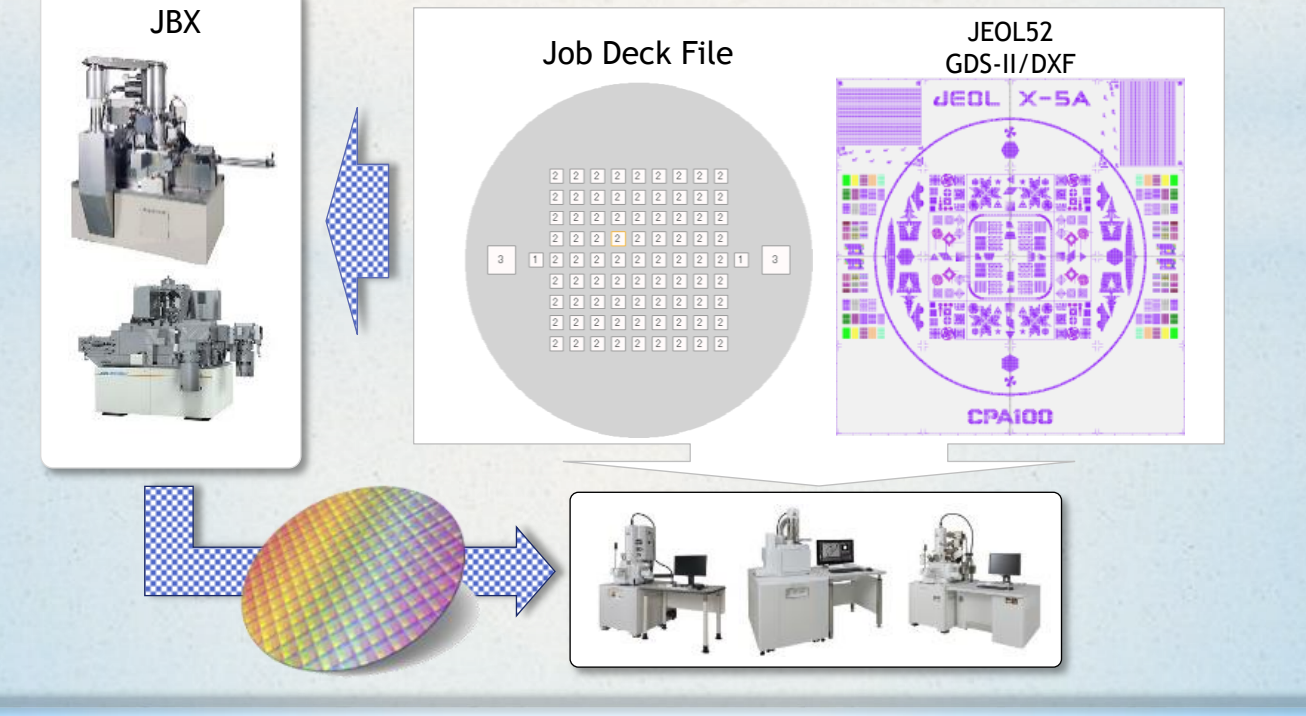

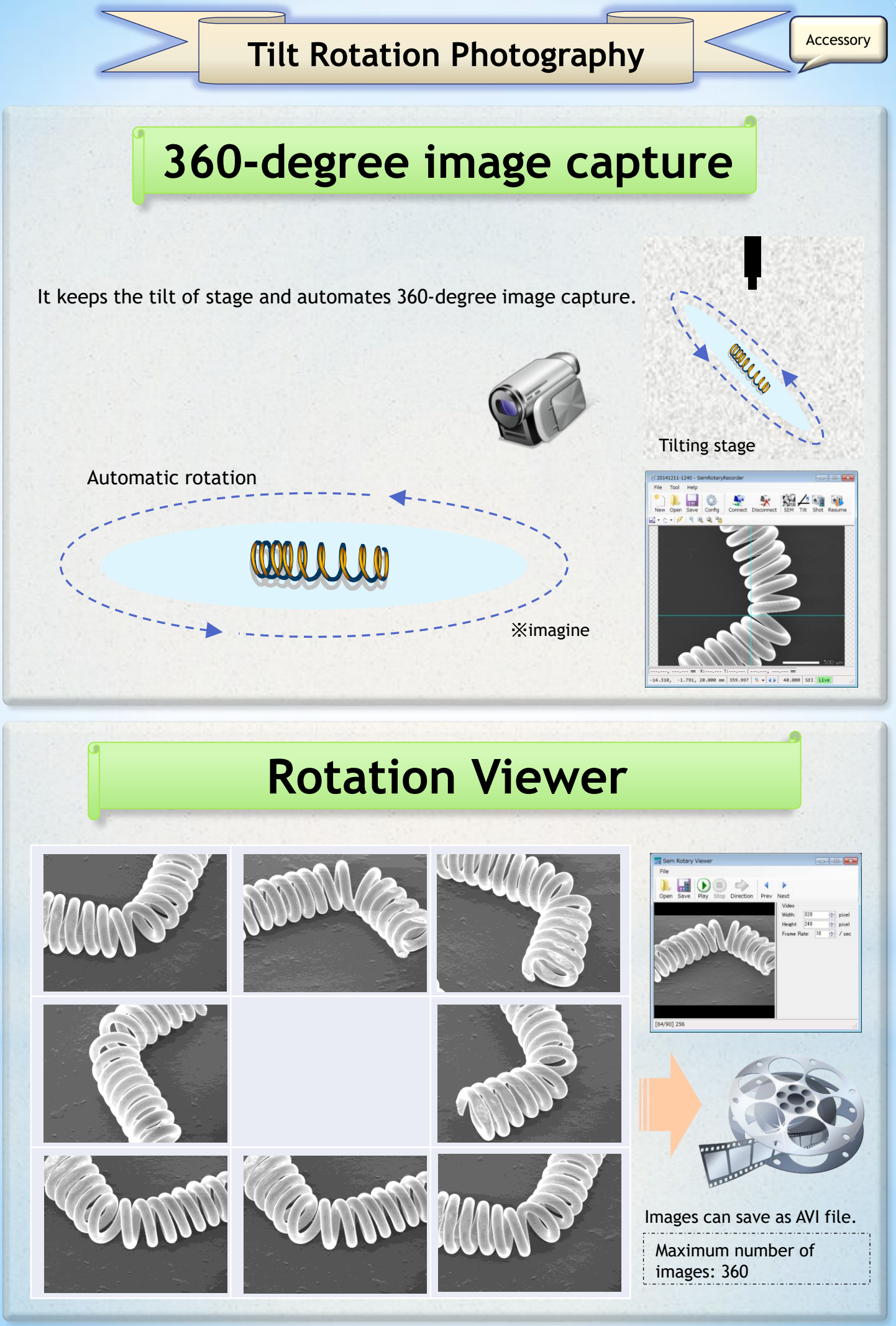

# **Extra Function**

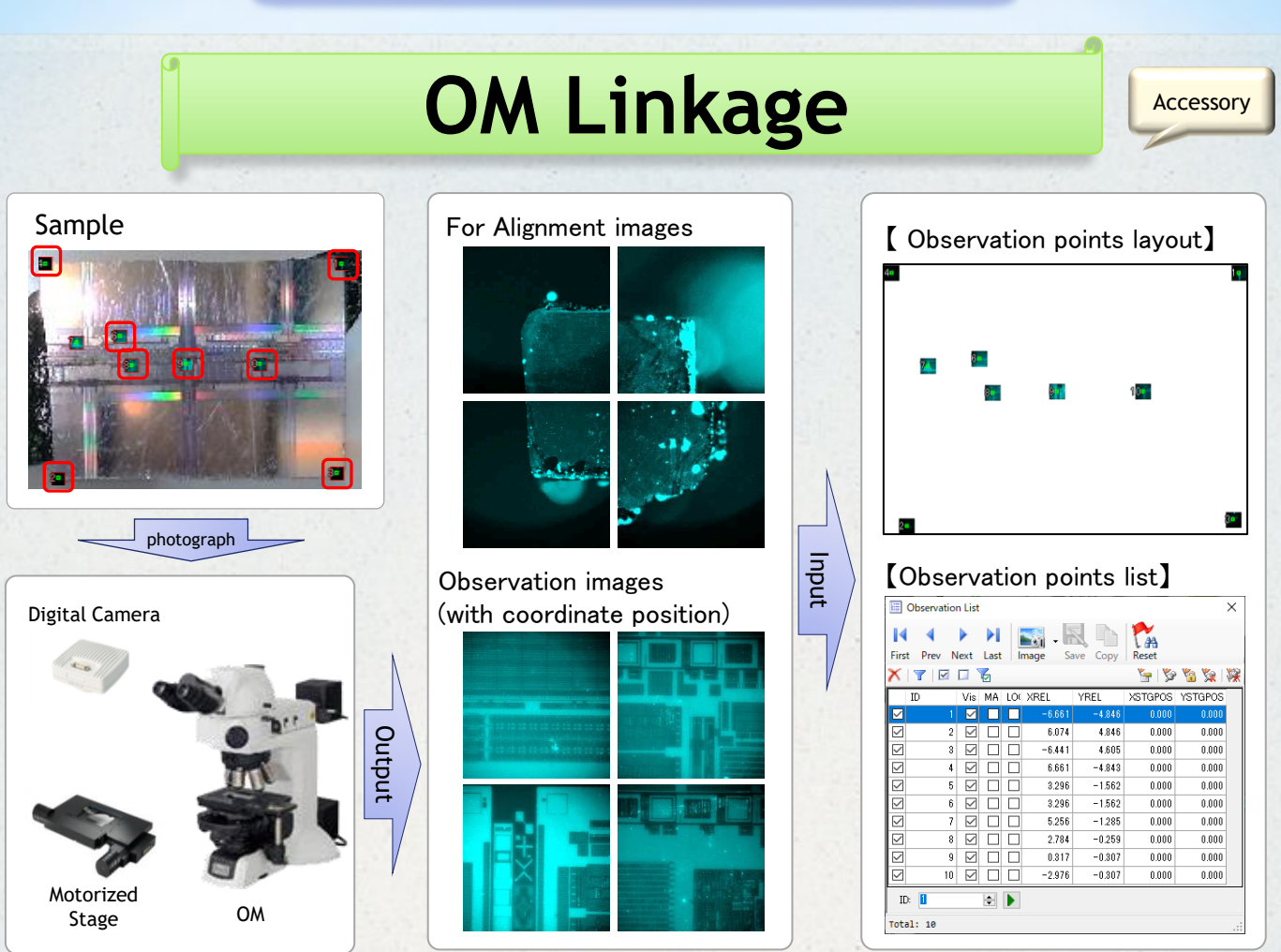

Link coordinates from OM image for navigation in the SEM with simple alignment. After alignment, the stage for SEM moves to the observation position.

By courtesy of **Leica Microsystems GmbH**

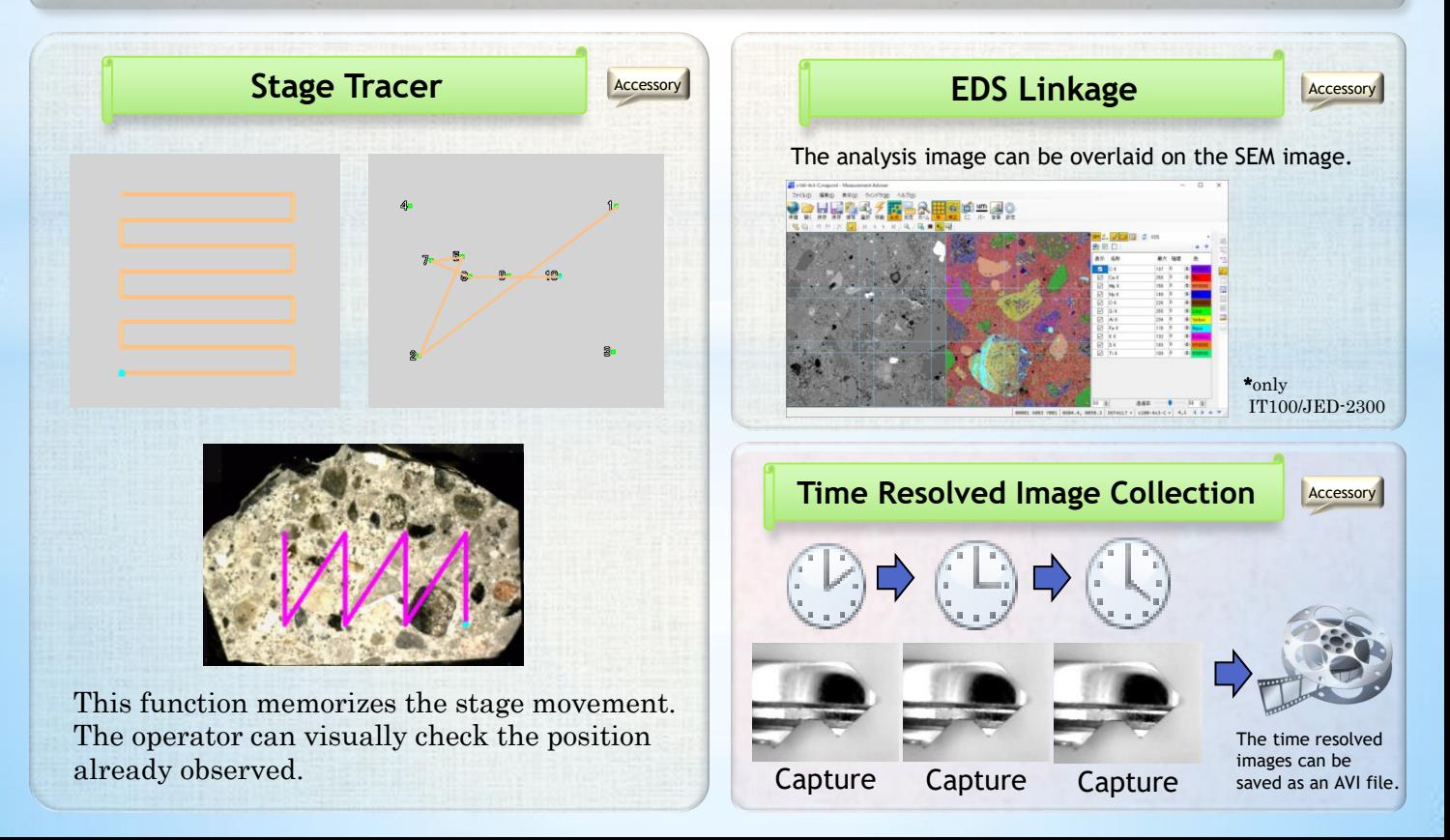

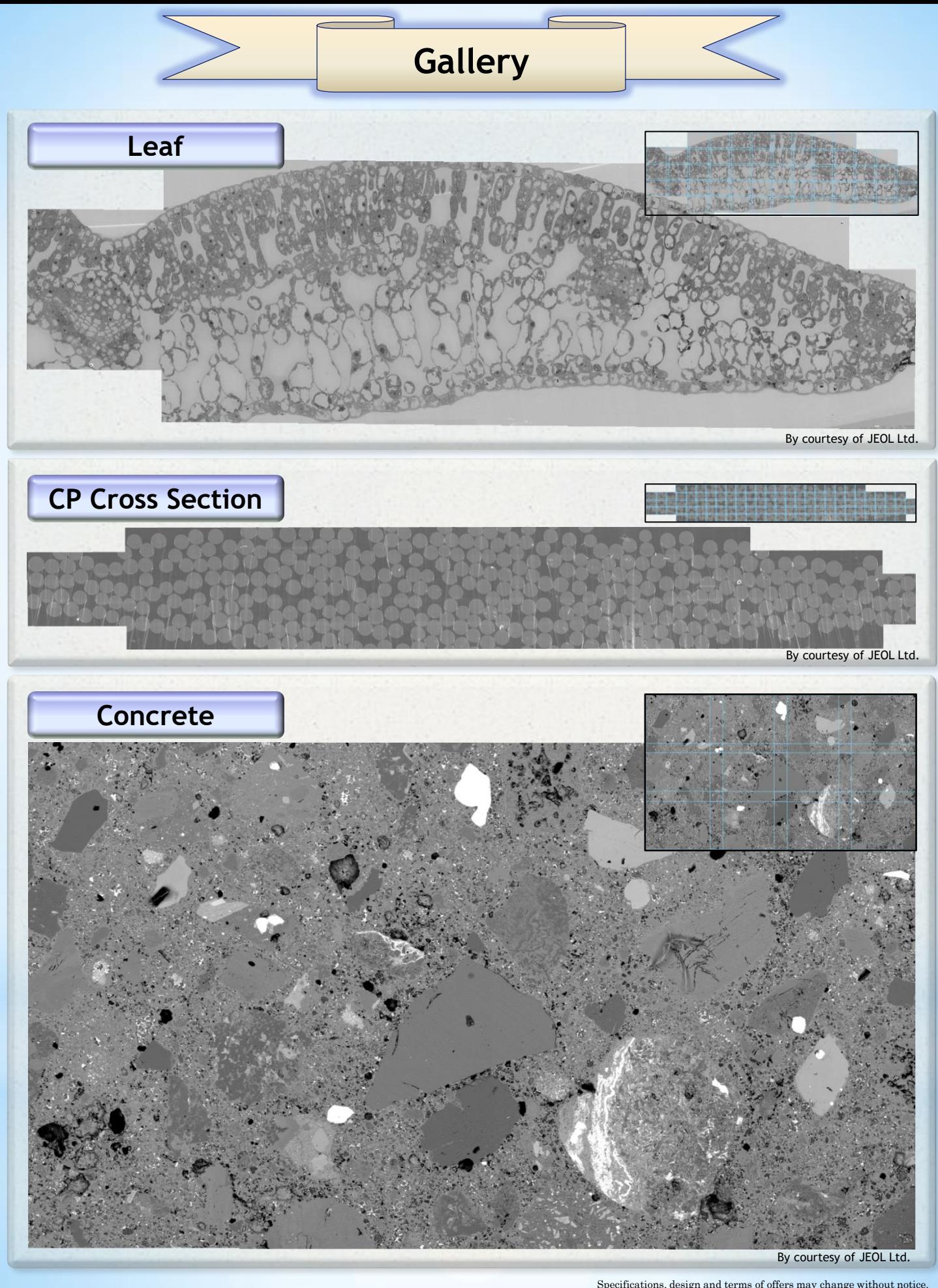

SYSTEM IN FRONTIER INC. Address: 2-8-3 Shinsuzuharu Bldg.4F Akebono-cho Tachikawa-shi, Tokyo 190-0012 PH: +81-42-526-4362<br>Fax: +81-42-526-4370

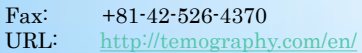

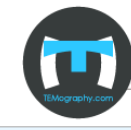

= 1

Specifications, design and terms of offers may change without notice.

raph

.com

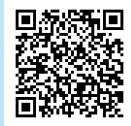